# nicefilelist.sty

—

# \listfiles Alignment for Connoisseurs<sup>∗</sup>

### Uwe Lück<sup>†</sup>

### December 5, 2022

### **Abstract**

While [longnamefilelist.sty](http://www.ctan.org/pkg/longnamefilelist) improves L'HEX's *\listfiles* with respect to long base filenames only, nicefilelist.sty can keep separate columns for (i) date, (ii) version, and (iii) "caption" (don't write caption text in date column), their alignment not being disturbed by short filename extensions such as .fd. This is achieved basing on the [monofill](http://www.ctan.org/pkg/monofill) package.

v0.7 offers a package option [wrap] for automatic word wrapping within the caption column (using the [hardwrap](http://www.ctan.org/pkg/hardwrap) package), so filenames and captions can be quite long without disturbing alignment.

As opposed to the [dateiliste](http://www.ctan.org/pkg/dateiliste) package, this is about the *plain text* output in the .log file or, with [myfilist](http://www.ctan.org/pkg/myfilist), as a stand-alone plain text file.

**Related packages::** Cf. [latexfileinfo-pkgs](http://www.ctan.org/pkg/latexfileinfo-pkgs).

**Keywords:** Package management, document management, plain text output

### **Contents**

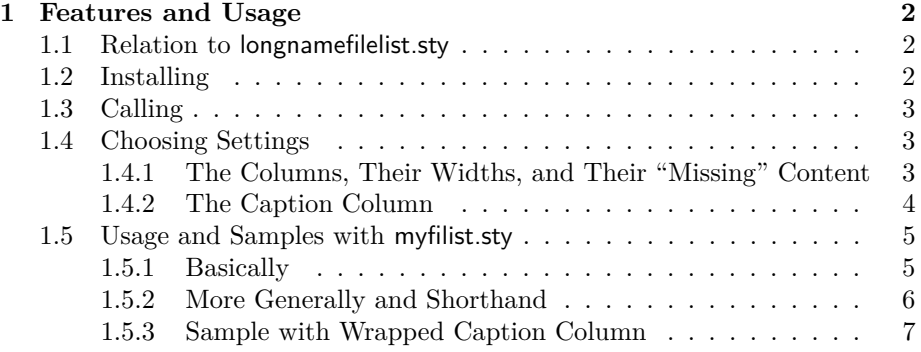

\*This document describes version  $v0.8a$  of nicefilelist.sty as of  $2022/12/05$ .

†<http://contact-ednotes.sty.de.vu>

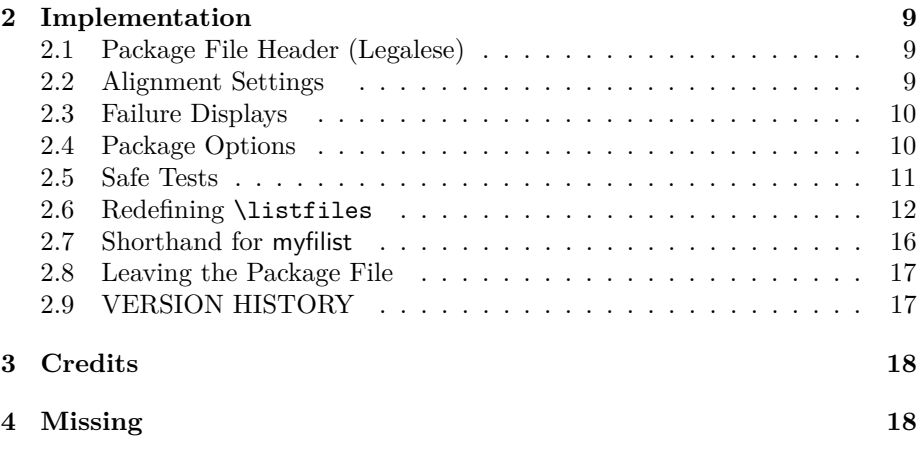

### <span id="page-1-0"></span>**1 Features and Usage**

Additionally or also "complementarily" to the presentation given here, the functionality of the package is summarized in the file latexfileinfo\_pkgs.htm from the [latexfileinfo-pkgs](http://www.ctan.org/pkg/latexfileinfo-pkgs), in a comparison with packages resembling nicefilelist in certain respects.

### <span id="page-1-1"></span>**1.1 Relation to longnamefilelist.sty**

[longnamefilelist.sty](http://www.ctan.org/pkg/longnamefilelist) equips \listfiles with an optional argument for the maximum number of characters in the base filename. By contrast, nicefilelist does not provide arguments for \listfiles, rather column widths for basename, extension, and version number are determined by *templates* using [monofill.sty](http://www.ctan.org/pkg/monofill). As a "template" for doing this, see the initial settings in section [2.2.](#page-8-2) (Such settings must precede the \listfiles command) So nicefilelist's *user interface* (at present) does not *extend* longnamefilelist's user interface.

Using monofill is a very different approach than the one of longnamefilelist. nicefilelist is more powerful than longnamefilelist, but is not based on it in any way. It does not make sense to load both packages, they just overwrite each other's behaviour of \listfiles.

longnamefilelist may become "obsolete" by the present package, unless one finds that its version of \listfiles looks fine enough and it is easier to understand and to use than nicefilelist.

### <span id="page-1-2"></span>**1.2 Installing**

The file nicefilelist.sty is provided ready, installation only requires putting it somewhere where T<sub>E</sub>X finds it (which may need updating the filename data base).

### <span id="page-2-0"></span>**1.3 Calling**

Below the  $\dot{\text{d}ocument}$  and above  $\begin{pmatrix} \begin{array}{c} \text{b} & \text{c} \\ \text{d} & \text{d} \end{array} \end{pmatrix}$ , you load nicefilelist.sty (as usually) by

\usepackage{nicefilelist}

or by

\usepackage[ $\langle options\rangle$ ]{nicefilelist}

where  $\langle options \rangle$  may be r, wrap, or r, wrap ... —see summaries in sections [1.4](#page-2-1) and [2.4](#page-9-1) on the package options and an example in section [1.5.2.](#page-5-0) Alternatively e.g., for use with [myfilist](http://www.ctan.org/pkg/myfilist) from the [fileinfo](http://www.ctan.org/pkg/fileinfo) bundle (in a "T<sub>EX</sub> script"), see section [1.5,](#page-4-0) or in order to include the .cls file in the list—you may load it by

\RequirePackage{nicefilelist}

or by

```
\RequirePackage[\langle options \rangle]{nicefilelist}
```
before \documentclass or when you don't use \documentclass.

### <span id="page-2-1"></span>**1.4 Choosing Settings**

#### <span id="page-2-2"></span>**1.4.1 The Columns, Their Widths, and Their "Missing" Content**

The nicefilelist package considers the listing from '\listfiles' a five-column table, the columns being (reserved for)

(i) the base filename,

(ii) the filename extension,

(iii) the date,

(iv) the version (or with option '[r]': the release) number, and

(v) the caption

of a LATEX source file. The filename base column is right-adjusted, the other ones are left-adjusted. Date, version, and caption are made up from the  $\langle f\text{-}info \rangle$ argument in

 $\overline{\langle \text{Provides} \langle f\text{-type} \rangle \{\langle f\text{-base} \rangle \cdot \langle f\text{-}ext \rangle\} \left[\langle f\text{-}info \rangle \right]}$ 

where  $\langle f-type \rangle$  is 'Class', 'Package', or 'File'.

The fixed usual format 'YYYY/MM/DD' or 'YYYY-MM-DD' (accepted by LATEX since 2017-03-08) for the date is assumed; in fact, when  $\langle f\text{-}info \rangle$  doesn't start according to this format, it is assumed that no date is given, and some "missing" text will appear in the "date" column, determined by a macro **\NFLnodate** .

#### 1 FEATURES AND USAGE 4

Using the filemod package, it is possible to use the date of a file which does not explicitly declare a date:

```
\makeatletter
\RequirePackage{filemod}%
\renewcommand*\thefilemoddate[3]{#1-#2-#3}
\renewcommand*{\NFLnodate}{\filemodprintdate{%
               \filename@area\filename@base.\filename@ext}}
\makeatother
\renewcommand*{\NFLnotfound}{%
               \NFLnodate\NFLspaceII\NFLnoversion\NFLspaceIII}
```
The version number (or "string") must follow in format ' $v\langle \text{digit}\rangle$ .  $\langle \text{digit}\rangle$ ', otherwise some "missing" text appears in the "version" column, determined by a macro *NFLnoversion*. What remains is placed in the "caption" column.  $\sqrt{\text{NFLnotfound}}$  determines an alternative filling in the case that  $\langle f\text{-}info \rangle$  cannot be obtained. See the default settings for these "failure" texts in section [2.3.](#page-9-0)

The column widths for filename base and extension and the column width for version or release are determined using the [monofill](http://www.ctan.org/pkg/monofill) package. They have "field identifiers"  $f$ -base,  $f$ -ext, and  $f$ -version respectively. The respective widths are determined by templates  $\langle \text{longest} \rangle$  in

### $\langle$ MDfieldtemplate{ $\langle$ *field-id* $\rangle$ }{ $\langle$ *longest* $\rangle$ }

See section [2.2](#page-8-2) for the default settings. Probably only adjusting the width for *base* filenames is required in real life, see the example in section [1.5.2.](#page-5-0) (But there exist extensions .info and .mkii and versions v4.6.3.1 (fontawesome.sty).)

The spaces between the columns are determined by macros  $\sqrt{\text{NFLspaceI}}$  $\sqrt{\text{NFLspaceII}}$ , and  $\sqrt{\text{NFLspaceIII}}$ , see section [2.2](#page-8-2) for the defaults.

### <span id="page-3-0"></span>**1.4.2 The Caption Column**

The width of the caption column (unfortunately) is determined by the stuff enumerated above and the width of the console output window or screen. With long filenames and long captions, the result may look poor. the *characters* that don't fit into the line may continue at left end of the window or screen, disturbing the appearance of a "table"—unless you use package option  $\lceil \lceil \text{trap} \rceil$ . The latter requires the [hardwrap](http://www.ctan.org/pkg/hardwrap) package by Will Robertson and Kevin Godby (["not invented here"](http://en.wikipedia.org/wiki/not invented here)). This package tries to determine the screen width by some subtle tests, and until it finds something better, it assumes a width of 80 characters (I suppose). hardwrap does *[word wrapping](http://en.wikipedia.org/wiki/Word wrap)*, i.e., it doesn't just put *characters* not fitting into the next line, but entire *words*. Moreover, it allows inserting some "newline sequence" before the first word that is too much, and we use this feature here to put the next word into the *caption column* rather than at the beginning of the next line. (Details and implementation are in section [2.4.](#page-9-1))

### 1 FEATURES AND USAGE 5

If you are not happy with the column width that hardwrap chooses, but want to assume your own width  $\langle max\text{-}lines \rangle$  (e.g., your width, measured by your doctor, divided by the width of one character), compute its difference  $\langle max\text{-}lines\text{-}minus\text{-}one\rangle$  to 1 (maybe by your electronic calculator, or an emulation, or a Lua script, cf. [lualatex-doc](http://www.ctan.org/pkg/lualatex-doc), or by [bigintcalc](http://www.ctan.org/pkg/bigintcalc)), and enter the hardwrap instruction

 $\sqrt{\text{setmaxprintline}\{ \langle max\text{-}lines\text{-}minus\text{-}one\rangle\}}$ 

when hardwrap or nicefilelist have been loaded *and* before the internal macro \@dofilelist is run (which happens at the end of the document or when [my](http://www.ctan.org/pkg/myfilist)[filist](http://www.ctan.org/pkg/myfilist)'s \ListInfos is issued, for instance).

### <span id="page-4-0"></span>**1.5 Usage and Samples with myfilist.sty**

### <span id="page-4-1"></span>**1.5.1 Basically**

In order to get a reduced and/or rearranged list of file infos with the [myfilist](http://www.ctan.org/pkg/myfilist) package, nicefilelist.sty must be loaded earlier than myfilist.sty. This is due to a kind of limitation of the latter, it *issues* \listfiles (TODO). Therefore \listfiles must be modified earlier—or *issued* earlier, in this case the \listfiles in myfilist.sty does nothing. The file SrcFILEs.txt accompanying the—first—distribution of nicefilelist was generated by running the following file srcfiles.tex with LATFX:

```
\ProvidesFile{srcfiles.tex}[2012/03/23
                            file infos -> SrcFILEs.txt]
\RequirePackage{nicefilelist}
%% INSERT MODIFICATIONS OF INITIAL
%% 'nicefilelist'/'monofill' SETTINGS HERE!
\RequirePackage{myfilist}
%% documentation:
\ReadFileInfos{nicefilelist}
%% demonstration:
\ReadFileInfos{provonly.fd,wrong.prv,empty.f}
% \ReadFileInfos{utopia.xyz}
%% present file:
\ReadFileInfos{nicefilelist}
\ReadFileInfos{srcfiles}
\ListInfos[SrcFILEs.txt]
```
Note the lines where to place **custom** modifications of settings for alignment (section [2.2\)](#page-8-2) or failure displays (section [2.3\)](#page-9-0).

The previous code mentions the following files:

provonly.fd has a proper \ProvidesFile line without date, for seeing what happens in the date and version columns. It also was a test for the case that there are fewer characters than a date has, and there is no blank space.

wrong.prv has a \ProvidesFile line with wrong file name.

empty.f just is an empty file.

utopia.xyz is not present at all, you get an error when you remove the comment mark.

Moreover, my .tex files have dates, but not version numbers, so you see what happens then:

```
*File List*
nicefilelist.sty 2012/03/23 v0.1 more file list alignment (UL)
    monofill.sty 2012/03/19 v0.1a monospace alignment (UL)
    myfilist.sty 2011/01/30 v0.3a \listfiles -- mine only (UL)
    readprov.sty 2010/11/27 v0.3 file infos without loading (UL)
nicefilelist.tex 2012/03/23 -- documenting nicefilelist.sty
    \text{provonly.fd} \quad -- \quad -- \quad -- \quad -- \quad \text{such}wrong.prv * NOT FOUND *
       empty.f * NOT FOUND *srcfiles.tex 2012/03/23 -- file infos -> SrcFILEs.txt
     ***********
 List made at 2012/03/23, 10:31
 from script file srcfiles.tex
```
#### <span id="page-5-0"></span>**1.5.2 More Generally and Shorthand**

In the above example, the myfilist command '\EmptyFileList' was missing it was not intended there. Usually however, it *is* intended, i.e., the following sequence of lines is wanted:

```
\RequirePackage[r]{nicefilefilelist}
\MFfieldtemplate{f-base}[\longest-name}]
\RequirePackage{myfilist}
\EmptyFileList[hread-again-filesi]
```
Here you also see usage of package option  $\lfloor r \rfloor$  for release numbers and the adjustment

 $\langle \text{MFfieldtemplate} \{f\text{-base}\} \{ \langle \text{longest-name} \rangle\} \rangle$ 

according to section [2.2.](#page-8-2)

With  $v0.5$ , the last three code lines in the snippet above can be replaced by

```
\MaxBaseEmptyList{hlongest-namei}[hread-again-filesi]
```
—"optionally" without '[ $\langle read\text{-}again\text{-}files \rangle$ ]'. This may save the user from worrying about usage with myfilist.

### 1 FEATURES AND USAGE 7

nicefilelist formats file lists nicely even when base filenames have eight characters at most, what LAT<sub>E</sub>X's original *\listfiles* was made for. v0.6 simplifies this case by a star version of \MaxBaseEmptyList:

\MaxBaseEmptyList\*

works like \MaxBaseEmptyList{nicefile} (eight characters)—still, optional [ $\langle read\text{-}again\text{-}files\rangle$ ] may follow. This feature is demonstrated with [inputtrc](http://www.ctan.org/pkg/inputtrc) v/r0.3.

### <span id="page-6-0"></span>**1.5.3 Sample with Wrapped Caption Column**

The most recent version of the accompanying 'SrcFILEs.txt' contains the following:

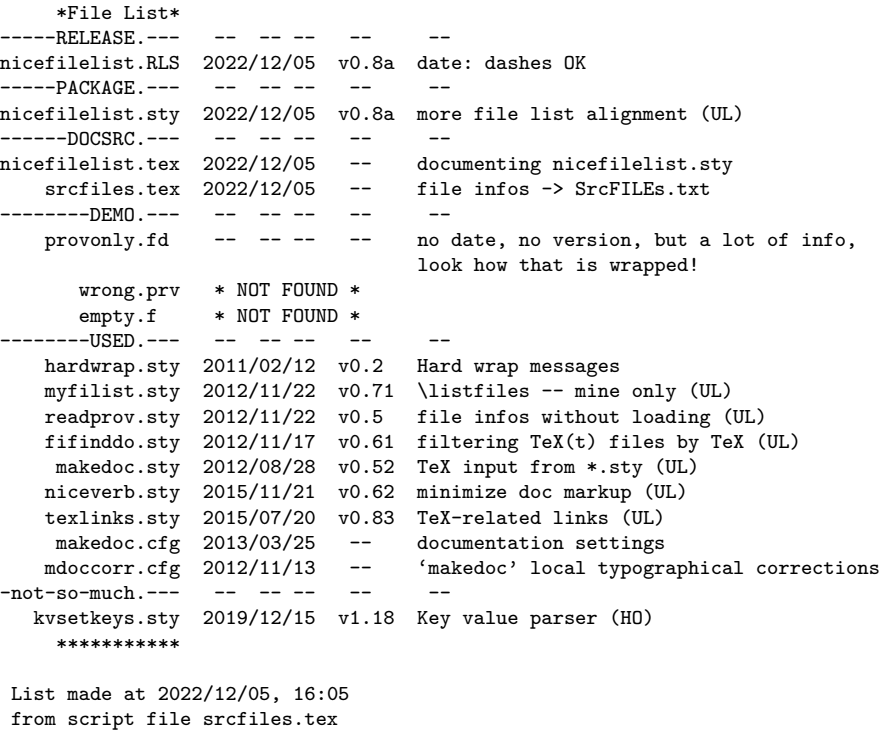

This exemplifies

- 1. **wrapping** of 'provonly.fd''s and [kvsetkeys](http://www.ctan.org/pkg/kvsetkeys).sty file info within the **caption** column using nicefilelist's '[wrap]' option,
- 2. inserted "**comments**" from [myfilist](http://www.ctan.org/pkg/myfilist)'s '\FileListRemark',

3. a file 'nicefilelist.RLS' for a **release summary**. This is to track what has happened most recently, whether the most recent release has been installed (system-wide), or (for me) whether most recent versions of package and documentation have been released. When such an '.RLS' file is installed together with packages in the 'tex' subtree of a TDS, the release summary can be accessed quickly as a **terminal display** by one of the packages [ltxfileinfo](http://www.ctan.org/pkg/ltxfileinfo), [latexfileversion](http://www.ctan.org/pkg/latexfileversion), or [typeoutfileinfo](http://www.ctan.org/pkg/typeoutfileinfo). One aim of the '[wrap]' option is allowing longer "release captions" (looking fine in the package file list) than fit into a small part of a single line.

The above 'SrcFILEs.txt' has been generated from the following version of the TEX script 'srcfiles.tex':

```
\ProvidesFile{srcfiles.tex}
             [2022/12/05 file infos -> SrcFILEs.txt]
\RequirePackage[r,wrap]{nicefilelist}
\RequirePackage{filedate}
\MaxBaseEmptyList{nicefilelist}
                 [nicefilelist.sty,%
                  readprov.sty,myfilist.sty,%
                  hardwrap.sty]
\FileListRemark[ -- ]{-----RELEASE.---}
\ReadFileInfos{nicefilelist.RLS}
\FileListRemark[ -- ]{-----PACKAGE.---}
\ReadPackageInfos{nicefilelist}
\FileListRemark[ -- ]{------DOCSRC.---}
\ReadFileInfos{nicefilelist,srcfiles.tex}
\FileListRemark[ -- ]{--------DEMO.---}
\ReadFileInfos{provonly.fd,wrong.prv,empty.f}
%\ReadFileInfos{utopia.xxx}
%\FileListRemark[ -- ]{DOCUTILITIES.---}
%\FileListRemark[ -- ]{usedNICETEXT.---}
\FileListRemark[ -- ]{--------USED.---}
\ReadPackageInfos{hardwrap,
                  myfilist,readprov,
                  fifinddo,makedoc,niceverb,texlinks}
\ReadFileInfos{makedoc.cfg,mdoccorr.cfg}
\FileListRemark[ -- ]{-not-so-much.---}
\ReadPackageInfos{kvsetkeys}
%\NoStopListInfos[SrcFILEs.txt]
%\EqualityMessages
\CheckDateOfPDFmod{nicefilelist.sty}
\CheckDateOfPDFmod{nicefilelist.tex}
\CheckDateOfPDFmod{nicefilelist.RLS}
\CheckDateOfPDFmod{srcfiles.tex}
%\stop
```

```
\NoBottomLines \ListInfos[SrcFILEs.txt]
```
### <span id="page-8-0"></span>**2 Implementation**

### <span id="page-8-1"></span>**2.1 Package File Header (Legalese)**

```
1 \NeedsTeXFormat{LaTeX2e}[1994/12/01]
2 \ProvidesPackage{nicefilelist}[2022/12/05 v0.8a
3 more file list alignment (UL)]
4 %% Copyright (C) 2012 Uwe Lueck (deceased June 2020)
5 %%
6 %% This work may be distributed and/or modified under the
7 %% conditions of the LaTeX Project Public License, either
8 %% version 1.3c of this license or (at your option) any later
9 %% version. This version of this license is in
10 %% https://www.latex-project.org/lppl/lppl-1-3c.txt
11 %% and the latest version of this license is in
12 %% https://www.latex-project.org/lppl.txt
13 %% and version 1.3c or later is part of all distributions of
14 %% LaTeX version 2005-12-01 or later.
15 %%
16 %%
17 %%
18 %%
```
### <span id="page-8-2"></span>**2.2 Alignment Settings**

We use the [monofill](http://www.ctan.org/pkg/monofill) package for alignment of plain text:

```
19 \RequirePackage{monofill}[2012/10/29]
```
See its documentation for details. The [wrap] option provided by nicefilelist v0.7 requires monofill v0.2 as of 2012-10-29.

We support three alignment "fields" according to the terminology of monofill. Their ids are  $f$ -base for base filenames,  $f$ -ext for filename extensions, and f-version for the revision version id of a file as read from \ProvidesFile, \ProvidesPackage, or \ProvidesClass command in the file. Initial settings for them are following. For modifying them, load nicefilelist.sty, then type your own settings, then issue \listfiles or load myfilist.sty.

```
20 \MFfieldtemplate{f-base}{nicefilelist}
21 \MFfieldtemplate{f-ext}{tex}
```

```
22 \MFfieldtemplate{f-version}{v0.11a}
```
We are not supporting version numbers greater than 9 at present—sorry! (TODO)

```
\NFLspaceI , \NFLspaceII , and \NFLspaceIII determine the space be-
tween the four columns for names, dates, versions, and "captions":
```

```
23 \newcommand*{\NFLspaceI} { \space}
24 \newcommand*{\NFLspaceII} { \space}
```

```
25 \newcommand*{\NFLspaceIII}{ }
```
### <span id="page-9-0"></span>**2.3 Failure Displays**

\NFLnodate is displayed in place of a file date if it seems not to be given (configurable):

```
26 \newcommand*{\NFLnodate}{ -- \space-- --}
```
\NFLnoversion likewise—however, for alignment, each wanted space must be specified as **\space** (not just a code blank space). It may need adjustment (by \renewcommand) when \MFfieldtemplate{f-version} is modified:

```
27 \newcommand*{\NFLnoversion}{\space--}
```
\NFLnotfound is for files with wrong or no \Provides... command:

```
28 \newcommand*{\NFLnotfound}{ * NOT FOUND *}
```
### <span id="page-9-1"></span>**2.4 Package Options**

v0.4 offers package option  $\lfloor r \rfloor$  that allows strings with r in place of v, for "release."  $\NFEQvQdigit's definition therefore depends ... we use \Qlistfiles$ for a "message" there. For the original restricted functionality, it expands to \NFL@false .

```
29 \def\@listfiles{\noexpand\NFL@false}
```
Package option [r] carries out another test instead. See the accompanying file SrcFILEs.txt to see the effect. TODO: update example!?

```
30 \DeclareOption{r}{%
31 \def\@listfiles{%
32 {\noexpand\NFL@ifx@kbl##1r%
33 {\noexpand\NFL@digits##2\noexpand\@nnil}%
34 \noexpand\NFL@false}%
35 }%
36 }
```
v0.7 offers package option  $\lceil \sqrt{w \cdot np} \rceil$  for automatical wrapping within the "captions" column, based on Will Robertson's and Kevin Godby's [hardwrap](http://www.ctan.org/pkg/hardwrap) package. The difference between this option and the functionality without is controlled by the macro \NFL@filerow. *Without* it expands to \typeout

37 \newcommand\*{\NFL@filerow}{\typeout}

### 2 IMPLEMENTATION 11

—\let doesn't work with myfilist's redefinition of \typeout. *With* [wrap], \NFL@filerow applies hardwrap's \HardWrap:

```
38 \DeclareOption{wrap}{%
39 \renewcommand*{\NFL@filerow}[1]{%
40 \HardWrap\typeout\hw@maxprintline\relax{^^J%
41 \MFrightinfield\space{f-base} %
42 \MFleftinfield \space{f-ext}%
43 \NFLspaceI\@spaces\space\@spaces\space \NFLspaceII
44 \MFrightinfield\space{f-version}\NFLspaceIII}{%
45 #1}}%
```
Alignment of filenames with hardwrap seems to need

46 \renewcommand\*{\MFfillelement}{\MFotherspace}

from [monofill](http://www.ctan.org/pkg/monofill) v0.2.

47 }

The display width is controlled by hardwrap's counter \hw@maxprintline. Unless hardwrap finds something special, its content is 79, corresponding to a display width of 80 characters (I believe—counting the leftmost character as '0', as editors like to do). You can choose a different content value  $\langle max\text{-}char\text{-}col\rangle$ by hardwrap's

 $\setminus$ setmaxprintline{ $\langle max\text{-}char\text{-}col\rangle$ }

```
48 \ProcessOptions
```
The next **\ifx** is to check whether [**wrap**] has been demanded and **hardwrap** is needed:

```
49 \ifx\NFL@filerow\typeout \else
50 \RequirePackage{hardwrap}
51 \fi
```
### <span id="page-10-0"></span>**2.5 Safe Tests**

For fairly safe tests, we briefly use an exotic version of Q (similarly to [ifmptarg](http://www.ctan.org/pkg/ifmptarg) and [url](http://www.ctan.org/pkg/url)):

52 \catcode'\Q=7 \let\NFL@criterion=Q \catcode'\Q=11

It appears to me that expandable tests like the ones employed here never are perfectly safe; you only can say that it is safe with a source meeting certain conditions. [fifinddo](http://www.ctan.org/pkg/fifinddo) originally was made for "plain text," to be read from files without assigning T<sub>E</sub>X's special category codes. *Here* we assume that the source (text in  $\Per{P}$  ) will never contain such a "funny  $\mathbb{Q}$ ".

### <span id="page-11-0"></span>**2.6 Redefining** \listfiles

Similarly to original  $\langle \text{ATEX}, \sqrt{\text{listfiles}} \rangle$  carries almost everything that is needed for the file list only. 2012-10-29: little point in this, perhaps, in that the package should be loaded when running \listfiles is intended—TODO. Or maybe it is loaded *just in case?*

```
53 \renewcommand*{\listfiles}{%
```

```
54 \let\listfiles\relax
```
—this clears memory. Now LATEX doesn't collect file names for \listfiles when \@listfiles is undefined, therefore

```
55 % \let\@listfiles\relax
```
 $\ldots$  postponed for v0.4  $\ldots$ 

\@dofilelist is executed by the standard LATEX \enddocument macro or by \ListInfos from the [myfilist](http://www.ctan.org/pkg/myfilist) package.

```
56 \def\@dofilelist{%
```
"Title:"

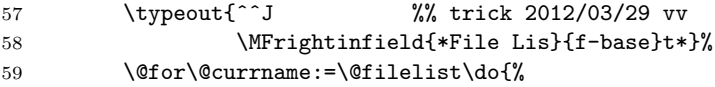

This starts the loop through the list of files

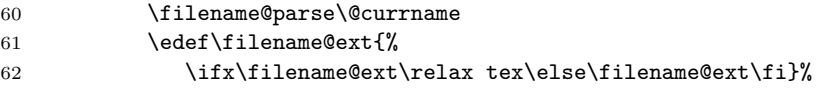

Like L<sup>AT</sup>FX's \reserved@b:

```
63 \expandafter\let\expandafter\@tempb
64 \csname ver@\filename@base.\filename@ext\endcsname
```
According to source2e.pdf, \filename@area may be a directory. Trying support of this is seems to be a new feature with v0.2—not tested, TODO!

65 \edef\@tempa{\filename@area\filename@base}%

Actually I would like to be able to do even the filename parsing expandably—for all systems, texsys.cfg!?? TODO

### 66 \NFL@filerow{%

Now all parsing and checking must be expandable.

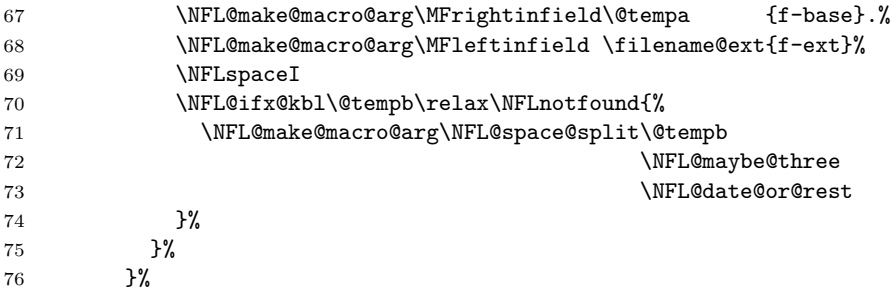

The line of stars:

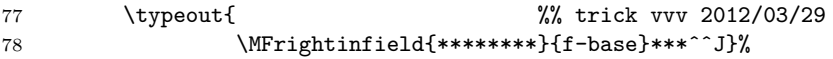

TODO or more stars as with longnamefilelist?

79 }%

This finishes the definition of **\@dofilelist**.

 $\NFFL@make@macro@arg\langle cmd-1 \rangle\langle cmd-2 \rangle$ 

results in  $\langle cmd-1\rangle\{\langle t\text{-}list\rangle\}$  where  $\langle t\text{-}list\rangle$  is the one-step expansion of  $\langle cmd-2\rangle$ :

#### 80 \def\NFL@make@macro@arg##1##2{\expandafter##1\expandafter{##2}}%

\NFL@space@split{\*token-list*}}{\spaced}}{\unspaced}} passes prefix and suffix as arguments to  $\langle spaced \rangle$  if a space token is within  $\langle token-list \rangle$ , otherwise  $\langle unspace\rangle$  gets the original  $\langle token-list\rangle$  as single argument. The latter is useful here where  $\langle token-list \rangle$  becomes visible only by an **\expandafter**. The following construction is discussed more generally in the [bitelist](http://www.ctan.org/pkg/bitelist) package.

```
81 \def\NFL@space@split##1{%
```

```
82 \NFL@return@space@split##1\@nil: \NFL@criterion\@nil\@nil@{##1}}%
```
\NFL@return@spaces@split essentially has *three* parameters delimited by ␣, \@nil, and \@nil again.

83 \def\NFL@return@space@split##1 ##2\@nil##3\@nil@##4##5##6{% 84 \NFL@ifx@kbl\NFL@criterion{##2}%

If #2 is empty, \NFL@ifx@kbl (as of v0.3) compares \NFL@criterion (criterion indicating "unspaced") with \expandafter. This only happens when the space is the last thing in  $\langle token-list \rangle$ , and  $\langle spaced \rangle$  is chosen correctly.

### 85 {##6{##4}}{##5{##1}{##2}}}%

 $\overline{\text{NFLQifxQkb1}\{\langle token\rangle\}\{\langle maybe\text{-}token\rangle\}\{\langle ifx\rangle\}\{\langle unlessx\rangle\}\}}$  as of v0.3 should save some tokens, in some longer run, especially if we want to add nestings—cf. source2e.pdf for "Kabelschacht."

```
86 \def\NFL@ifx@kbl##1##2{%
87 \ifx##1##2\expandafter \@firstoftwo
88 \else \expandafter \@secondoftwo \fi}%
```
Dealing with  $\overline{\WFL@date@or@rest{\langle token-list \rangle} }$  before \NFL@maybe@three:

```
89 \def\NFL@date@or@rest##1{%
90 \NFL@if@dateS{##1}{##1}{%
91 \NFL@if@dateD{##1}{##1}{\NFL@no@date@version##1}%
92 }%
93 }%
```
#### $\NFL@if@dateS{\*token-list*}{\*yes*}{\*nno*} . . . slashes$

```
94 \def\NFL@if@dateS##1{\NFL@slashes##1\NFL@xi xyzxyzxyzx\@nil}%
```
\NFL@slashes checks that there are slashes at the expected places:

```
95 \def\NFL@slashes##1##2##3##4##5##6##7##8{%
96 \NFL@ifx@kbl##5/%
97 {\NFL@ifx@kbl##8/\NFL@ten@only\NFL@false}%
98 \NFL@false
```
This especially happens when  $\langle token-list \rangle$  is empty. Digit candidates back:

#### 99 {##1##2##3##4##6##7}}%

Since 2017-03-08 LAT<sub>EX</sub> accepts dates formatted as yyyy-mm-dd instead of yyyy/mm/dd. Currently both formats are valid. Therefore the nicefilelist package needs to also accept "-" (dash) instead of "/" (slash) as separator.

```
100 \def\NFL@if@dateD##1{\NFL@dashes##1\NFL@xi xyzxyzxyzx\@nil}%
101 \def\NFL@dashes##1##2##3##4##5##6##7##8{%
102 \NFL@ifx@kbl##5-%
103 {\NFL@ifx@kbl##8-\NFL@ten@only\NFL@false}%
104 \NFL@false
105 {##1##2##3##4##6##7}}%
```
If the word is a date, we now have taken 6 of the 8 digits.

 $\NFE@t$ en@only $\{\langle \text{digits} \rangle\}$  $\langle \text{digit} \rangle$ 

takes the two remaining and then a thing that should be Q in the funny sense of Sec. [2.5.](#page-10-0)

```
106 \def\NFL@ten@only##1##2##3##4{%
107 \NFL@ifx@kbl\NFL@xi##4\NFL@digits\NFL@false
```
Finally checking digits:

108 ##1##2##3\@nnil}%

 $\langle\text{NFL@digits}(token)\rangle$  is a loop through single tokens:

```
109 \def\NFL@digits##1{%
110 \NFL@ifx@kbl##1\@nnil\NFL@true{%
111 \NFL@if@digit@code##1<0\NFL@false{%
112 \NFL@if@digit@code##1>9\NFL@false\NFL@digits
113 }%
114 }%
115 }%
```
 $\NFE@if@digit@code{\ncchar-1}{\relation}{\cnr-2}{\frac{fits}{\bold}}$ 

```
116 \def\NFL@if@digit@code##1##2##3{%
117 \ifnum'##1##2'##3 \expandafter \@firstoftwo
118 \else \expandafter \@secondoftwo \fi}%
```
 $\sqrt{\text{NFLOf} \text{alse}}$  skips further candidates and dummies and chooses  $\langle no \rangle$ :

119 \def\NFL@false##1\@nil{\@secondoftwo}%

 $\NFEQtrue$  skips further candidates and dummies and chooses  $\langle yes \rangle$ :

120 \def\NFL@true##1\@nil{\@firstoftwo}%

We don't support version without date, therefore run **\NFL@no@date@version** as soon as we find that the file info does not start with a date:

```
121 \def\NFL@no@date@version{%
```
122 \NFLnodate\NFLspaceII\NFLnoversion@\NFLspaceIII}%

\NFLnoversion@ adds filler to \NFLnoversion:

```
123 \def\NFLnoversion@{%
```
124 \NFL@make@macro@arg\NFL@place@version\NFLnoversion}%

 $\overline{\NFL@maybe@three{\langle word-1\rangle}{\langle rest\rangle}}$  looks whether  $\langle word-1\rangle$  is a date. If it is, it is written to screen, and then we look if  $\langle rest \rangle$  contains a version id. Otherwise " $\langle word-1\rangle \langle rest\rangle$ " is considered a "caption" only.

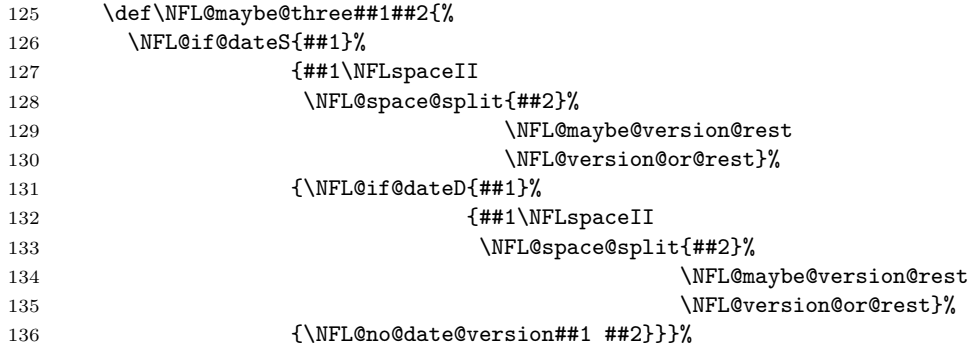

 $\left|\text{NFL@version@or@rest}\right\langle \left\{ \left\langle token\text{-}list\right\rangle \right\} \right|$ 

```
137 \def\NFL@version@or@rest##1{%
138 \NFL@if@version{##1}%
139 {\NFL@place@version{##1}}\140 {\NFLnoversion@\NFLspaceIII\#41}}
```
 $\text{NFL@if@version}\{\langle token-list\rangle\}\{\langle yes\rangle\}\{\langle no\rangle\}$ :

141 \def\NFL@if@version##1{\NFL@v@digit##1xy\@nil}%

TODO: At applications you see how some tokens could be saved. On the other hand, the macros are more transparent in the present way.

 $\overline{\text{NFLQv@digit}\{\langle tt\rangle\}\{\langle test\rangle\}\}\$  checks whether the first thing is a v and the second a digit—unless package option [r] was chosen. v0.4 uses \edef for choosing:

```
142 \edef\NFL@v@digit##1##2##3\@nil{%
143 \noexpand\NFL@ifx@kbl##1v%
144 {\noexpand\NFL@digits##2\noexpand\@nnil}%
```
 $\overline{\text{Qlistfiles}}$  will either expand to the original \NFL@false or to a test on r:

```
145 \@listfiles
146 \noexpand\@nil}%
```
147 \let\@listfiles\relax

 $\NFFL@place@version{\*token-list}*} adds filter to version id:$ 

```
148 \def\NFL@place@version##1{\MFleftinfield{##1}{f-version}}%
```

```
\NFFL@maybe@version@rest{<i>list-1</i>}{<i>list-2</i>}.149 \def\NFL@maybe@version@rest##1##2{%
150 \NFL@if@version{##1}%
151 {\NFL@place@version{##1}\NFLspaceIII##2}%
152 {\NFLnoversion@\NFLspaceIII##1 ##2}}%
```
153 }

### <span id="page-15-0"></span>**2.7 Shorthand for myfilist**

\MaxBaseEmptyList{h*longest-name*i}[h*read-again-files*i]

```
(v0.5) or
```
 $\lceil$ **\MaxBaseEmptyList\*[** $\lceil$ *read-again-files* $\rceil$ ]

(v0.6) as described in Section [1.5.2:](#page-5-0)

```
154 \newcommand*{\MaxBaseEmptyList}{%
```

```
155 \@ifstar{\maxBaseEmptyList{abcdabcd}}\maxBaseEmptyList}
```

```
156 \newcommand*{\maxBaseEmptyList}[1]{%
```

```
157 \MFfieldtemplate{f-base}{#1}%
```

```
158 \RequirePackage{myfilist}\EmptyFileList}
```
So \maxBaseEmptyList is like former \MaxBaseEmptyList without expecting a star—available to users.

## <span id="page-16-0"></span>**2.8 Leaving the Package File**

\endinput

### <span id="page-16-1"></span>**2.9 VERSION HISTORY**

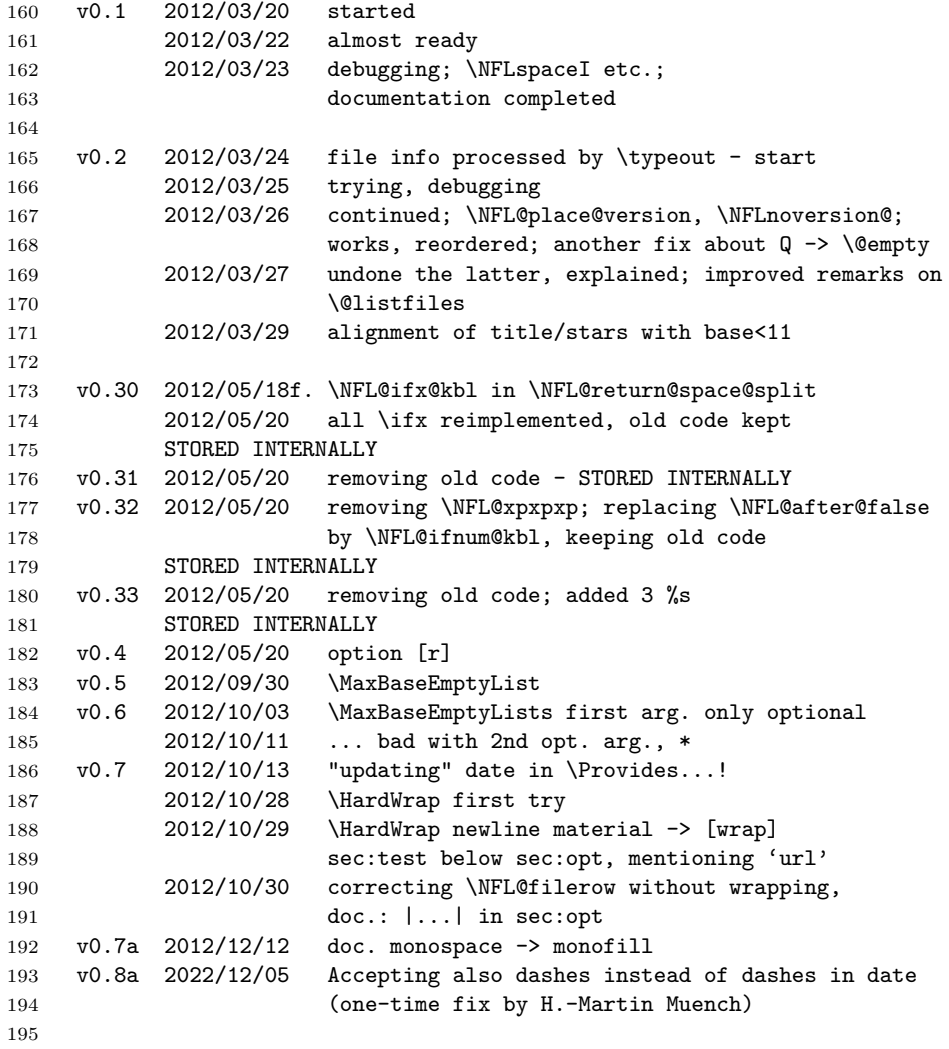

### 3 CREDITS 18

### <span id="page-17-0"></span>**3 Credits**

- 1. It was MARTIN MÜNCH who pointed out the shortcomings of longnamefilelist that the present package addresses—thanks!
- 2. For ALOIS KABELSCHACHT—whose idea in TUGboat  $8 \#2^1$  $8 \#2^1$  is used for v0.3—cf. the [dowith](http://www.ctan.org/pkg/dowith) documentation.
- 3. Another idea from MARTIN MÜNCH: wrapping inside caption column. Implemented by UL with help of [hardwrap](http://www.ctan.org/pkg/hardwrap) as option  $\boxed{\text{wrap}}$ .

### <span id="page-17-1"></span>**4 Missing**

The package once might provide [keyval](http://www.ctan.org/pkg/keyval)-style optional arguments for \listfiles or even call \listfiles automatically with keyval package options.

<span id="page-17-2"></span><sup>1</sup>"\expandafter vs. \let and \def [in Conditionals and a Generalization of PLAIN's](http://tug.org/TUGboat/tb08-2/tb18kabel.pdf) \loop," TUGboat Vol. 8 (1987), No. 2, pp. 184f. ([tug.org/TUGboat/tb08-2/tb18kabel.pdf](http://tug.org/TUGboat/tb08-2/tb18kabel.pdf))